## **G-LiHT Plot-Scale LiDAR Metrics**

*Last Revised 12 November 2020*

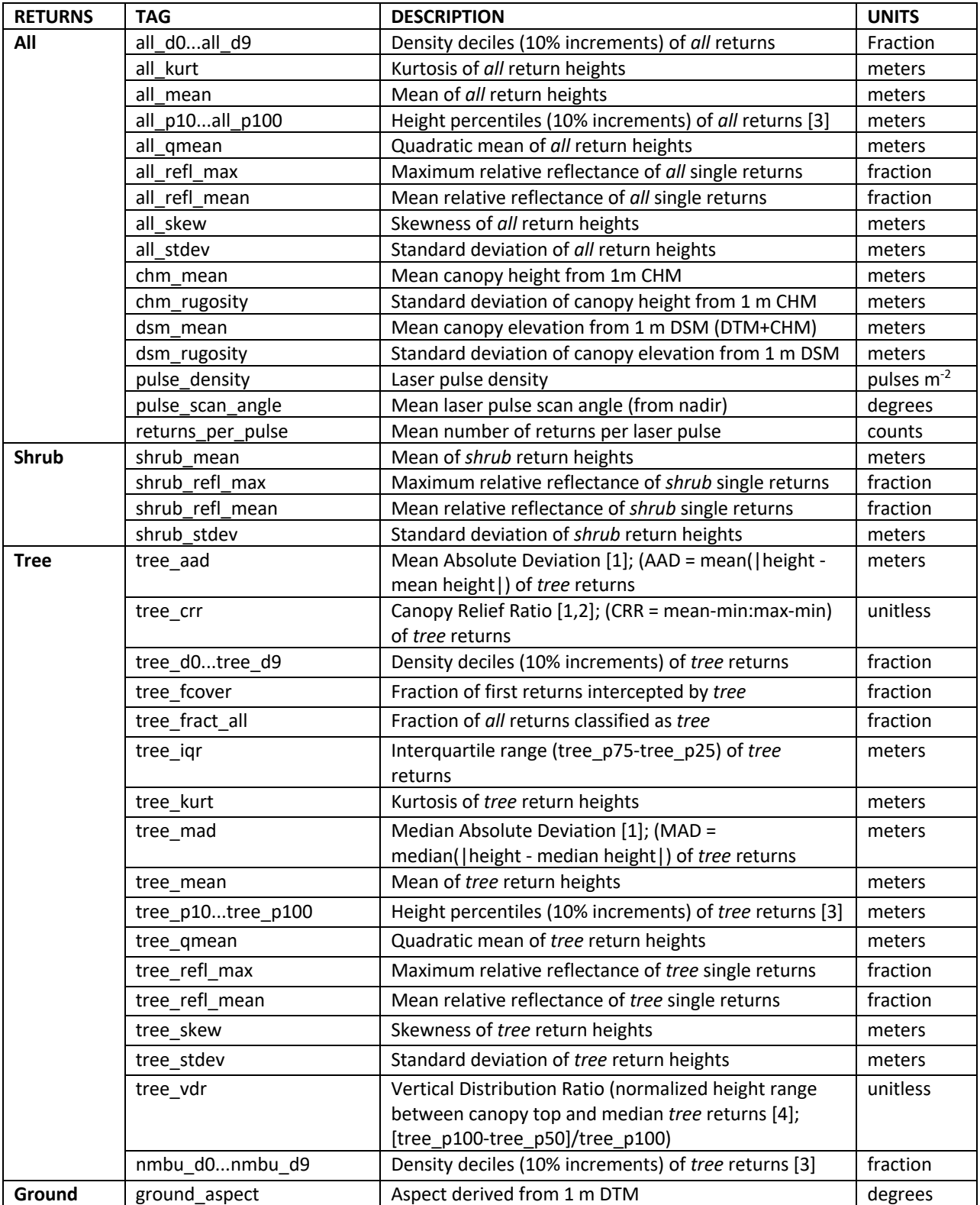

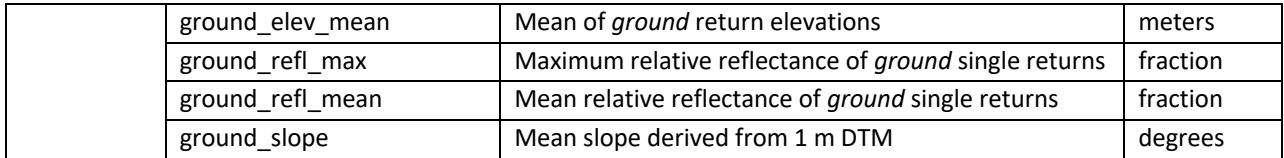

Definitions:

*CHM = Canopy Height Model (typically 1 m spatial resolution)*

*DTM = Digital Terrain Model (typically 1 m spatial resolution)*

*Elevation* = height above EGM96 (Earth Gravitational Model 1996) geoid

*Height* = height above ground surface

*Shrub returns* = non-ground returns below 1.37 meters

*Tree returns* = returns above 1.37 meters

*Reflectance* (p) *value* = instrument calibrated, range corrected reflectance value for first, single return laser shots

Selected references:

1. BCAL LiDAR tools, http://code.google.com/p/bcal-lidar-tools/.

2. Evans, J., Hudak, A., Faux, R. and Smith, A.M., 2009. Discrete Return Lidar in Natural Resources: Recommendations for Project Planning, Data Processing, and Deliverables. Remote Sensing, 1(4): 776-794.

3. Density deciles are computed using two different methods, where d0 is closest to the ground and d9 is closest to the top of the canopy:

- a) all d0…d9 and tree d0..d9 use ten, equally-sized bins between minimum height threshold (ground for "all", and DBH for "tree") and maximum return height; and
- b) nmbu\_d0…d9 uses ten bins between DBH and P95, and returns >P95 are added to the topmost bin (D9).

The later method (3b) is used by Eric Næsset and Terje Gobakken, Norwegian University of Life Sciences (NMBU).

4. Goetz, S., D. Steinberg, R. Dubayah, B. Blair. 2007. Laser remote sensing of canopy habitat heterogeneity as a predictor of bird species richness in an eastern temperate forest, USA. Remote Sensing of Environment 108: 254- 263. doi:10.1016/j.rse.2006.11.016.